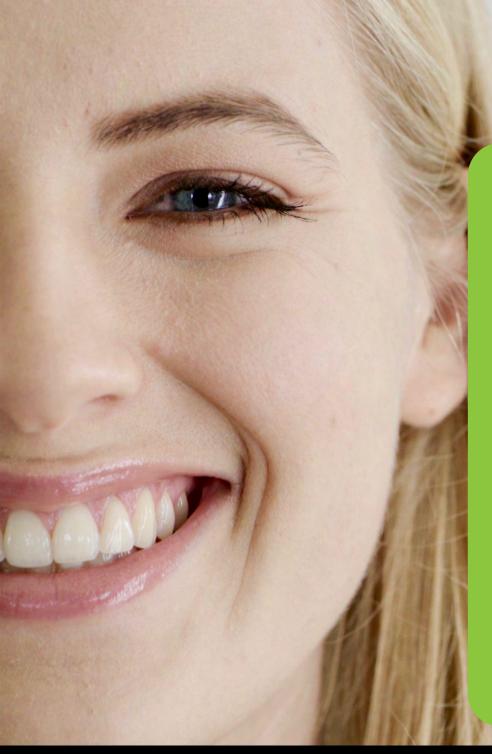

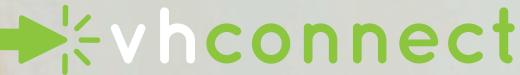

live! client access

with our all-in-one portal, you have access to:

case tracker payments lab messenger

case pick-ups doctor preferences case/file uploader

## register in 3 easy steps!

- visit us at www.vhdental.com
- 2 click ACCOUNT (right corner)
- 3 click REGISTER under CONNECTING TO YOUR ACCOUNT

you will need your account # & last payment amount to get set-up